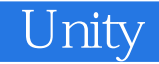

13 ISBN 978711538424X

出版时间:2015-2

 $[\quad]$ 

页数:384

版权说明:本站所提供下载的PDF图书仅提供预览和简介以及在线试读,请支持正版图书。

www.tushu000.com

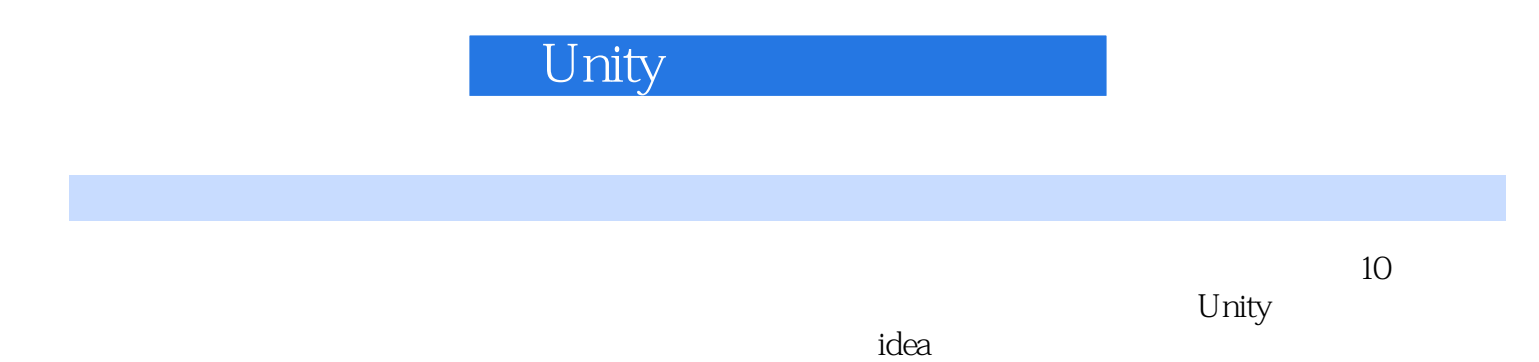

Unity  $C#$ 

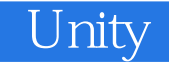

Fitness Party Muscle March

 $10 \hspace{1.5cm} 5$ Unity3D

#### NPR Non Photorealistic Rendering

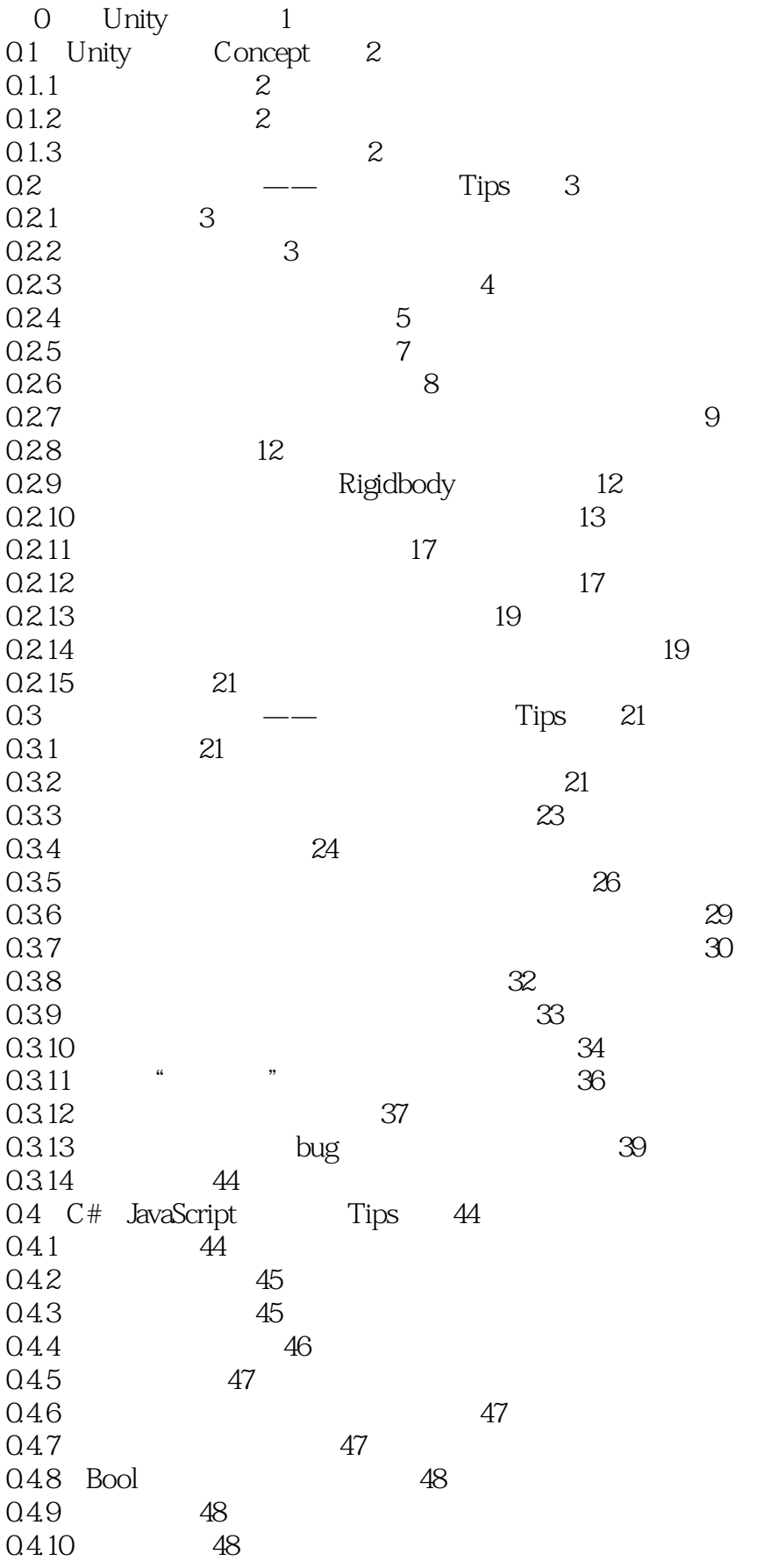

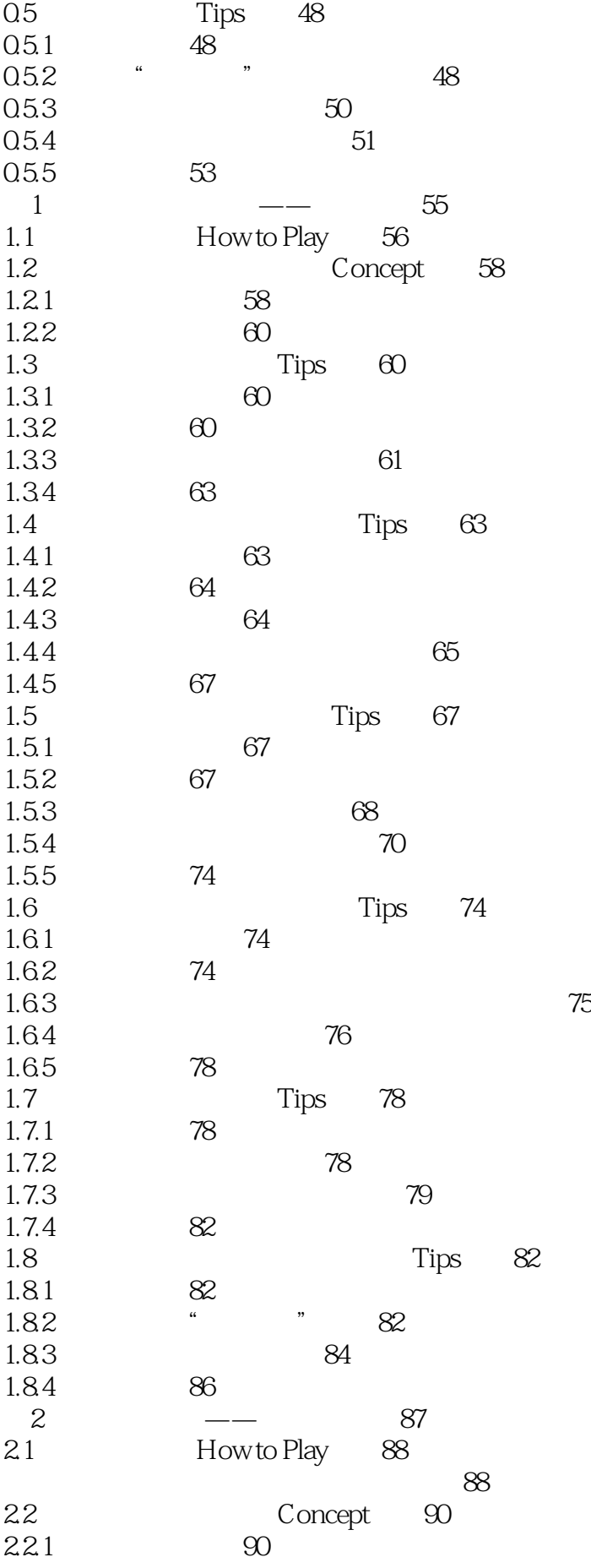

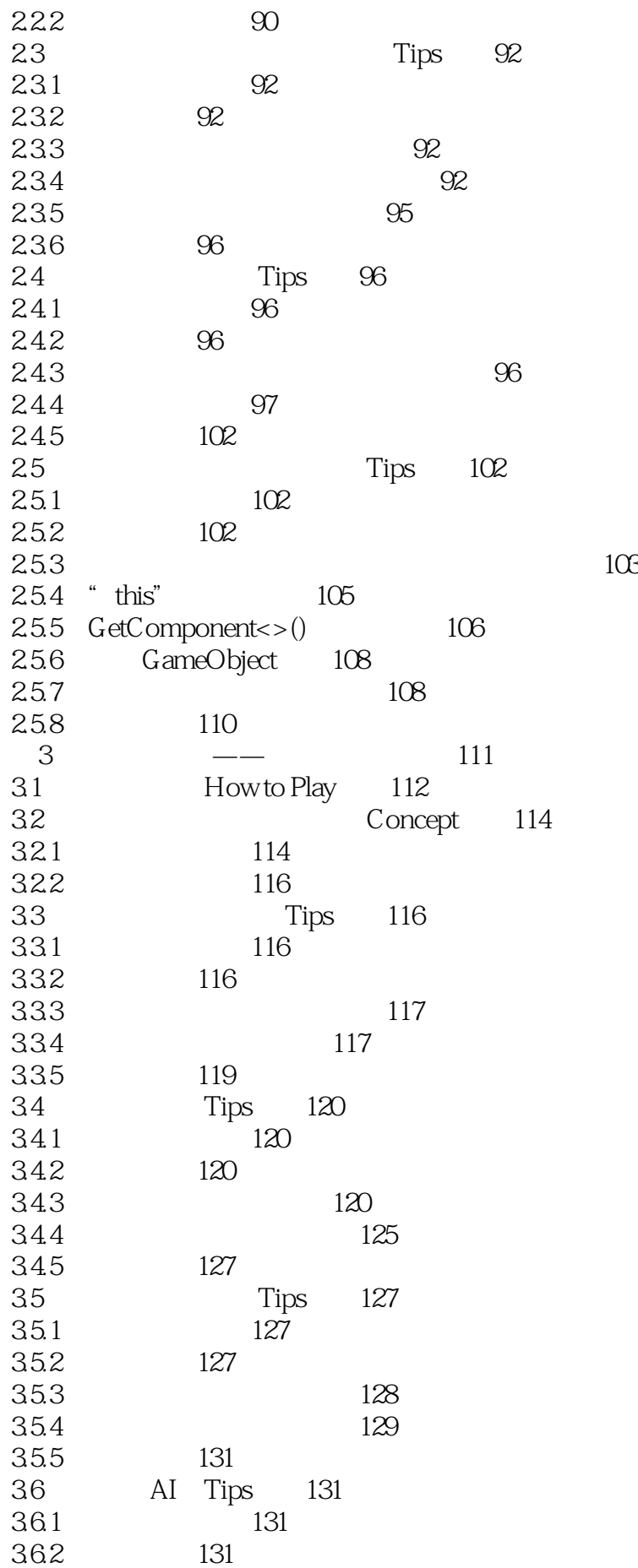

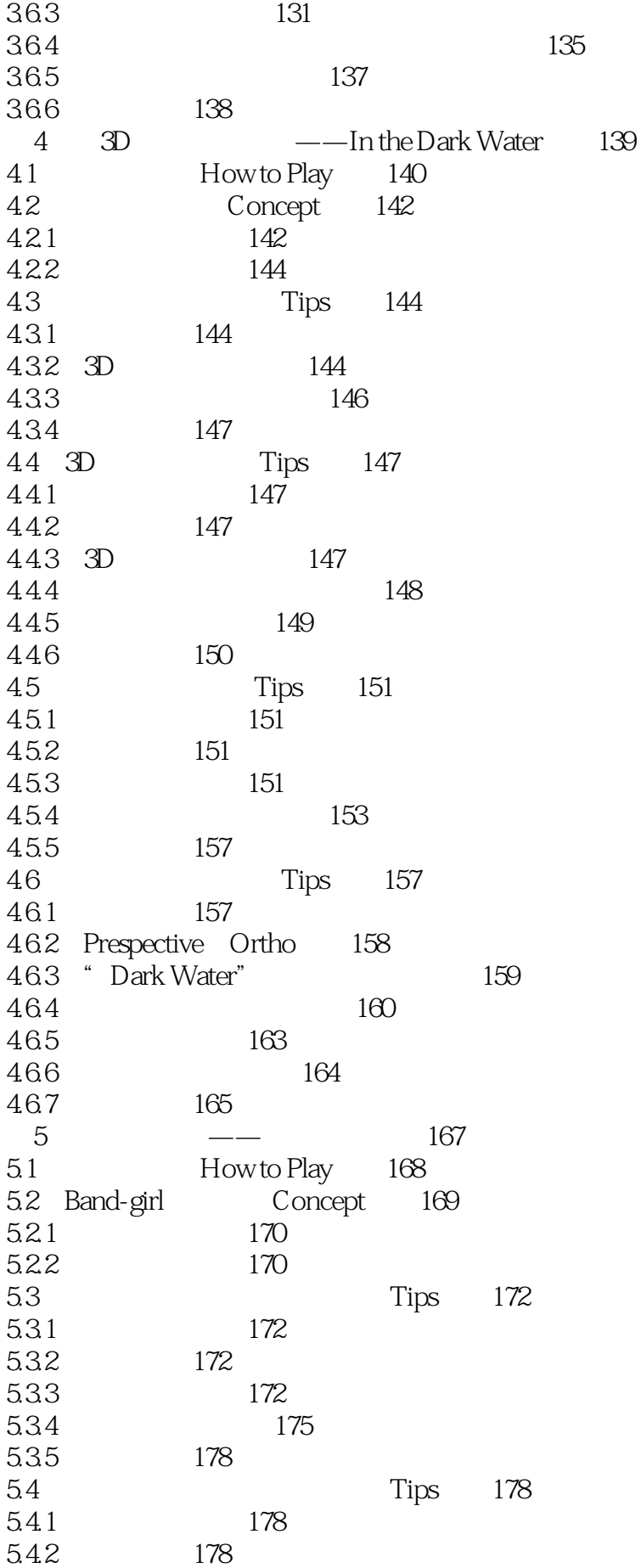

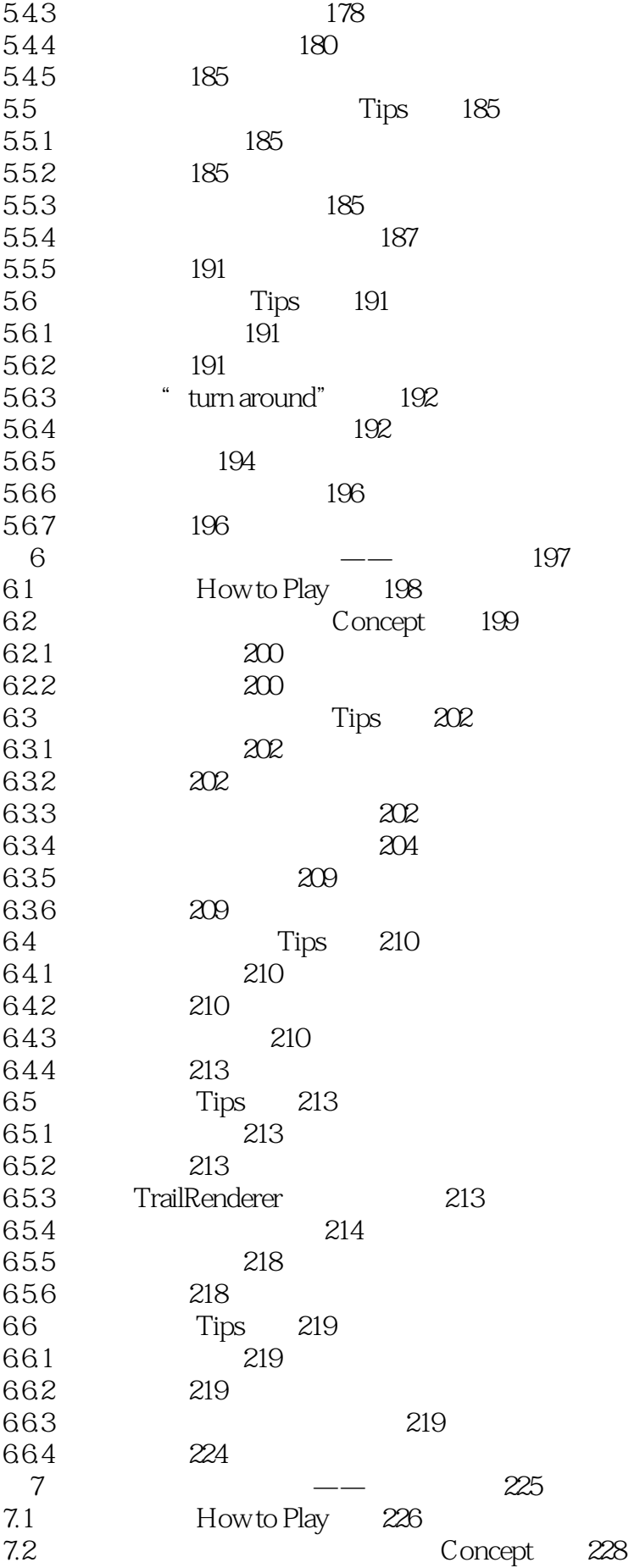

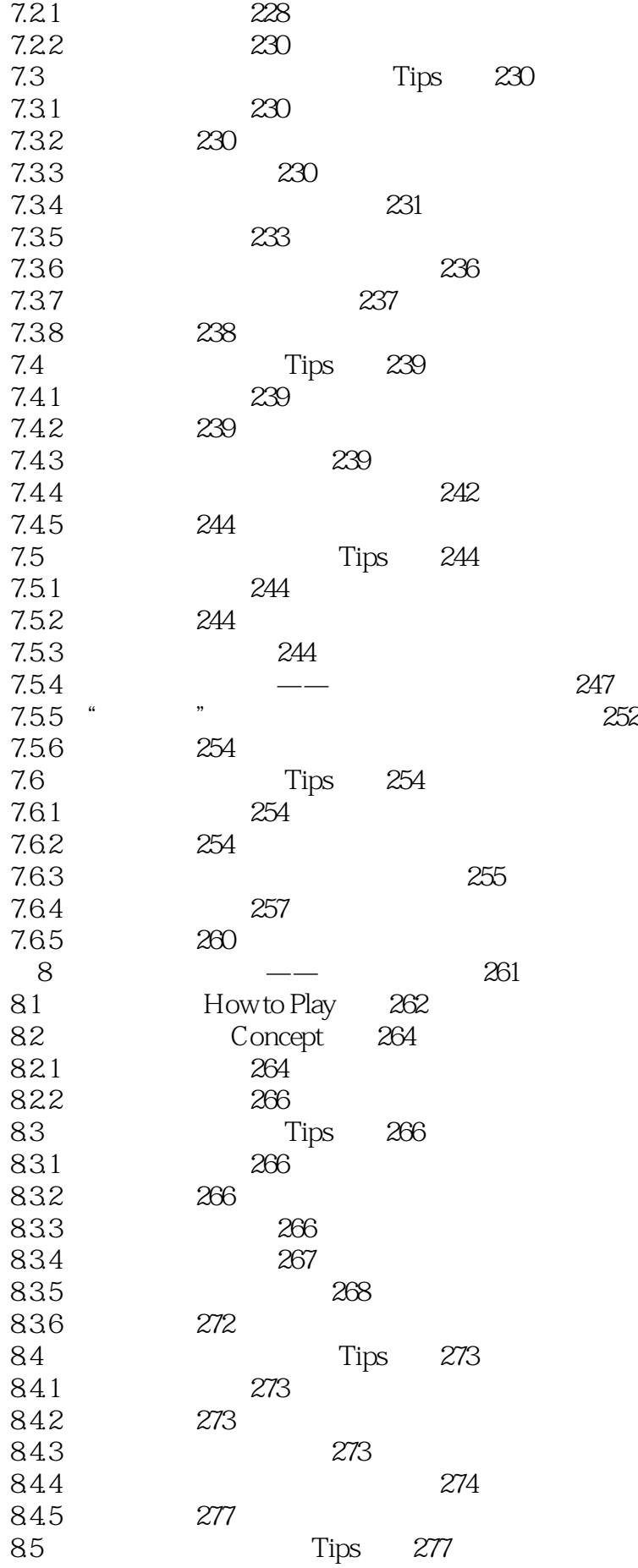

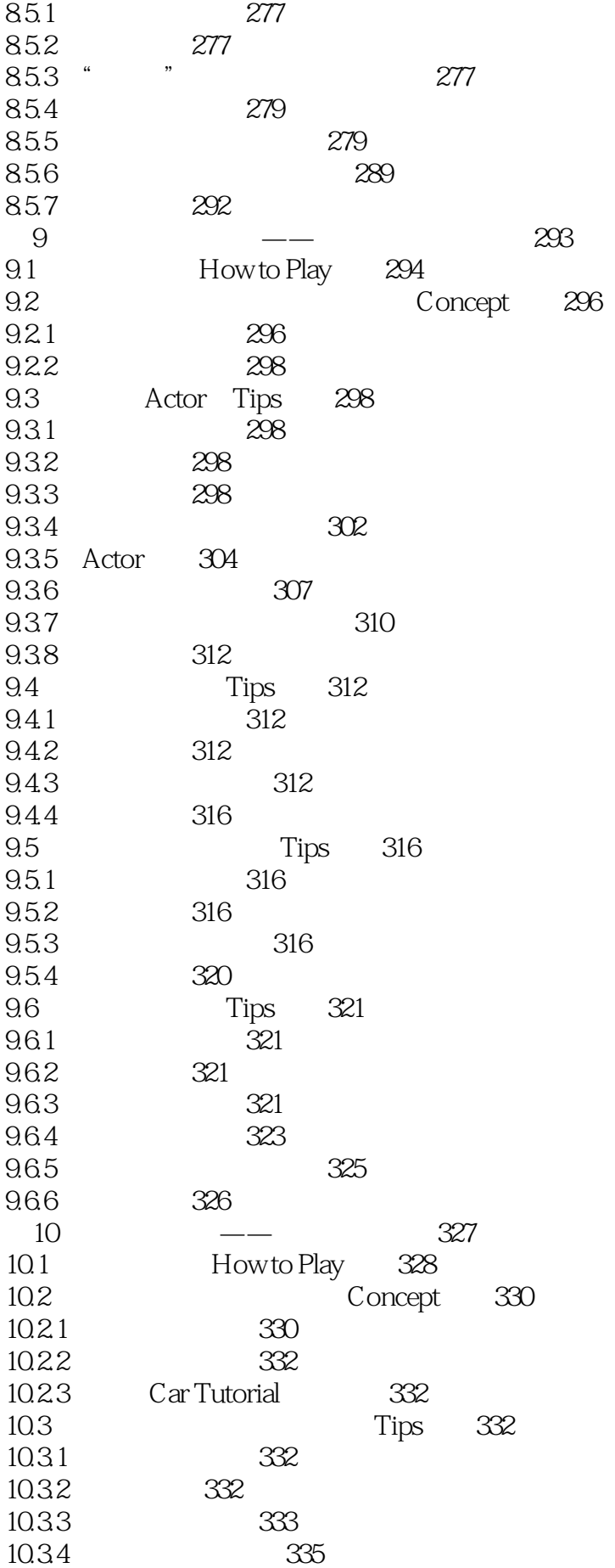

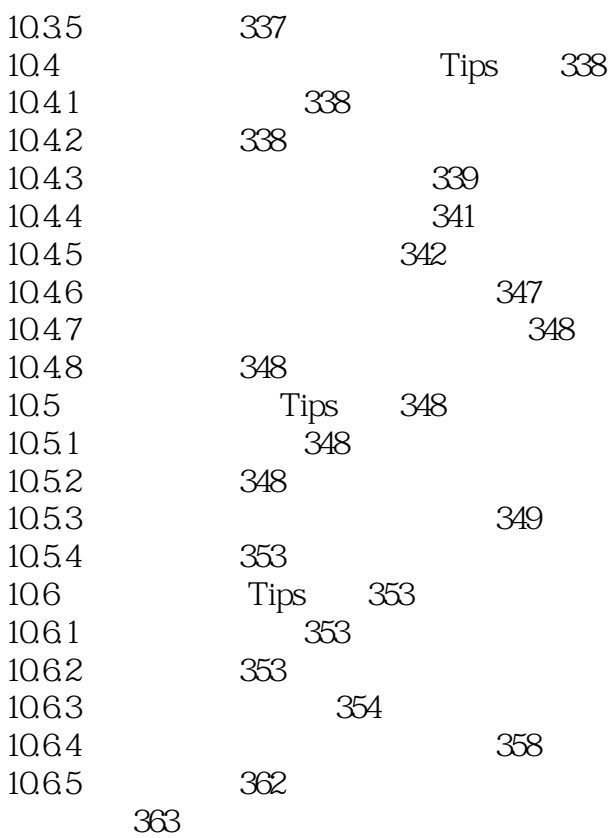

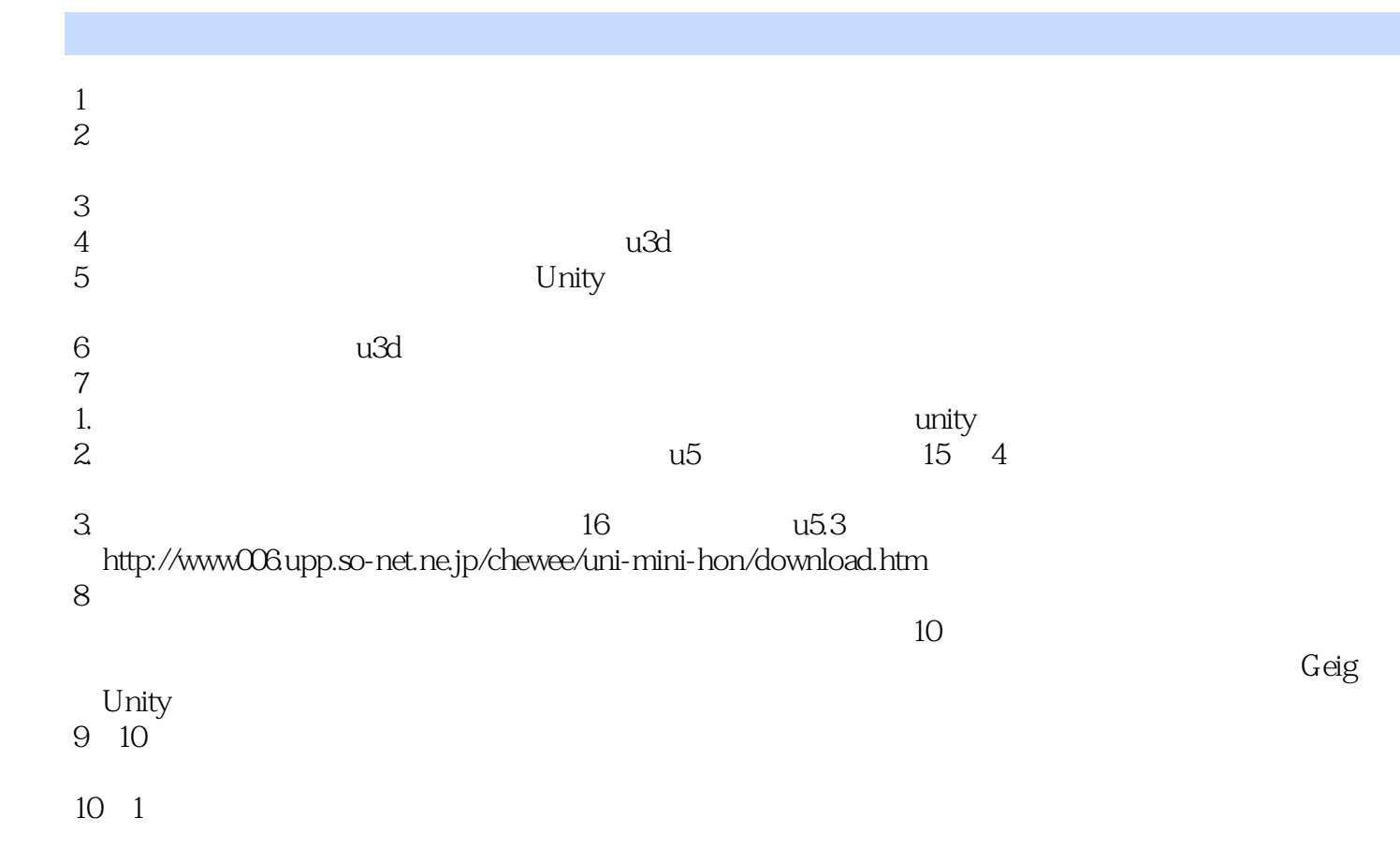

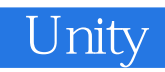

 $1$ unity5.0 Unity5.0  $Unity50$ 

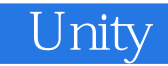

本站所提供下载的PDF图书仅提供预览和简介,请支持正版图书。

:www.tushu000.com